## **Citrix Director Failure Reasons Troubleshooting Guide**

**Note**: The following failure reasons and recommended actions are applicable for XenApps and XenDesktop 7.12 and later.

## Connection failure errors:

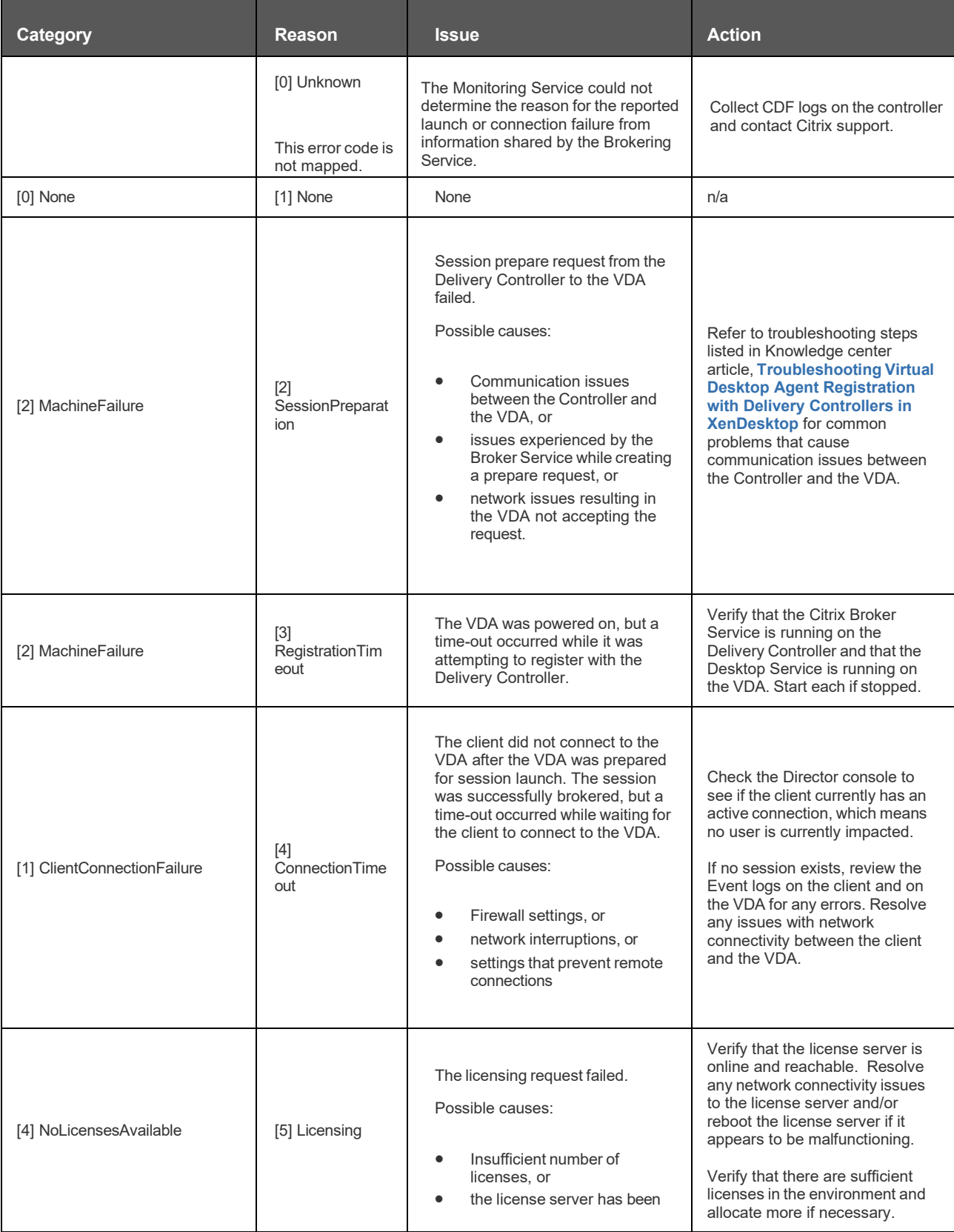

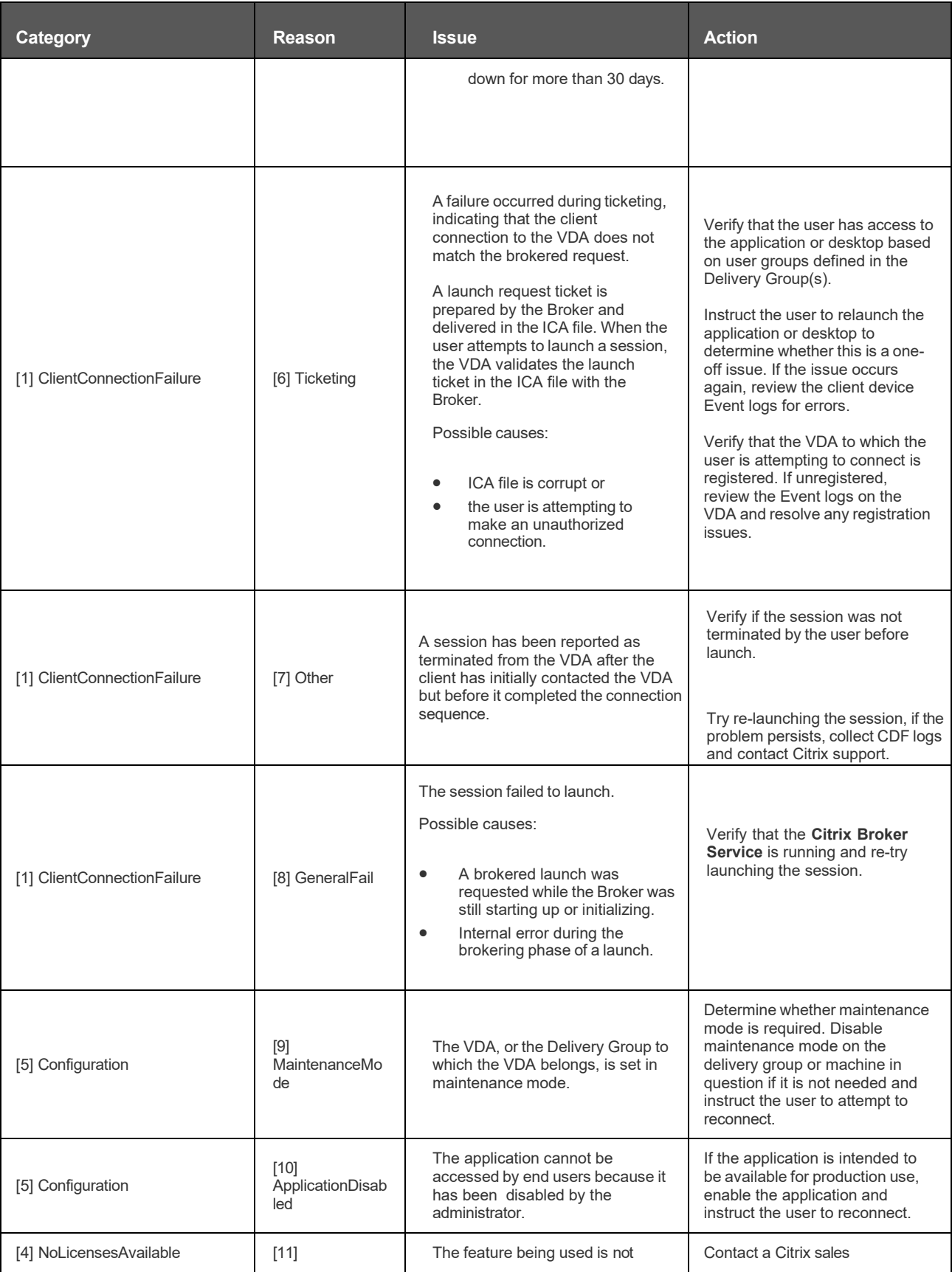

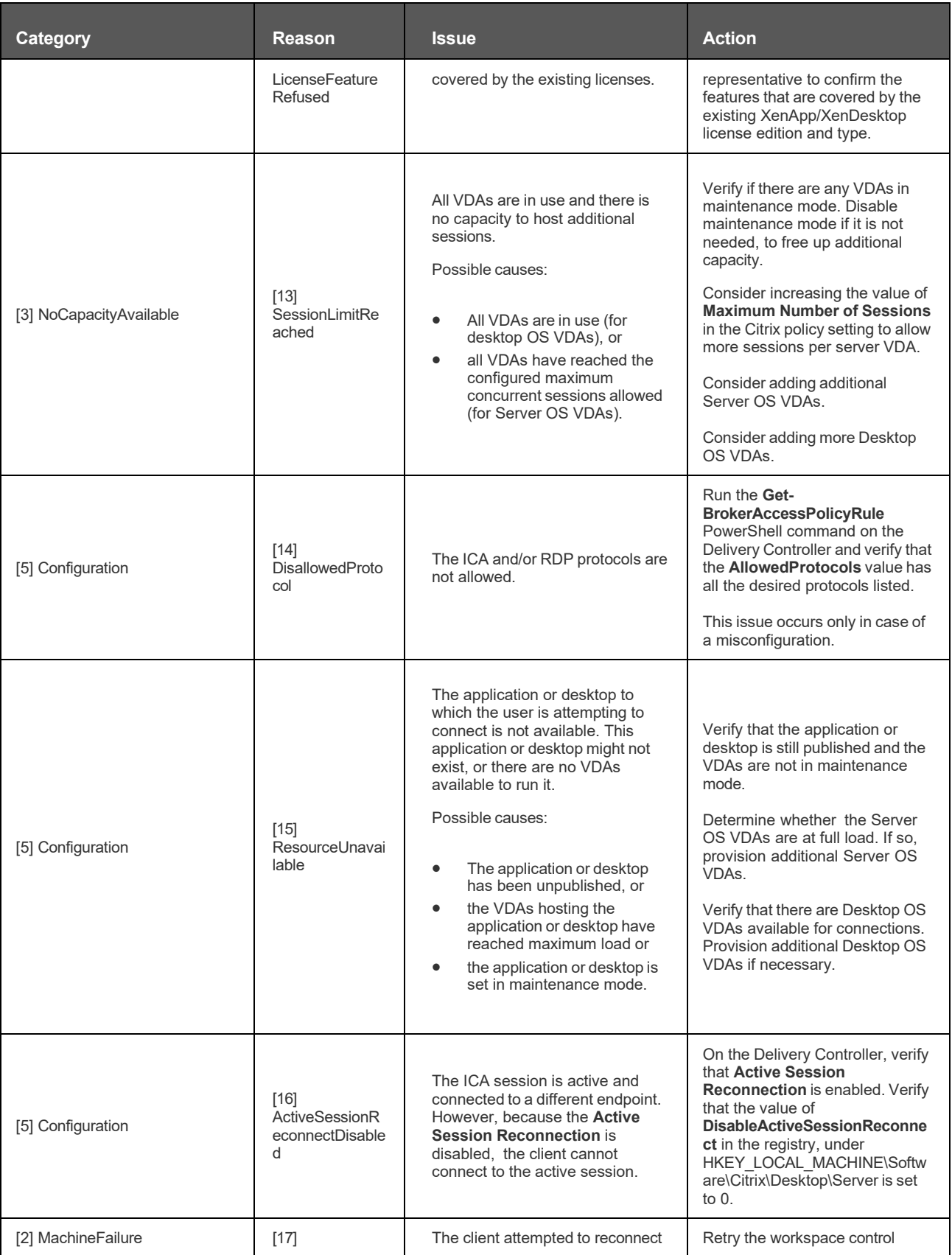

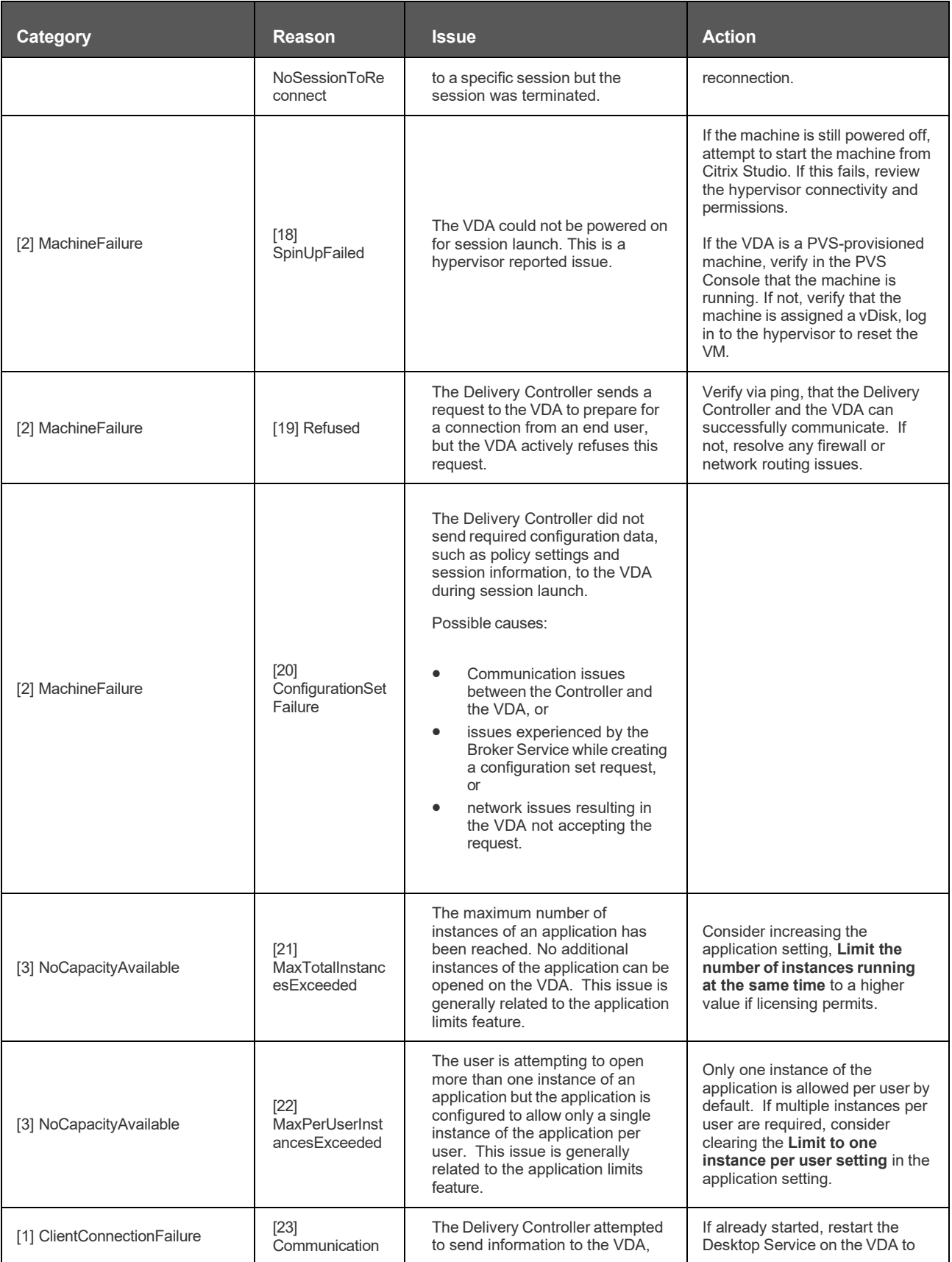

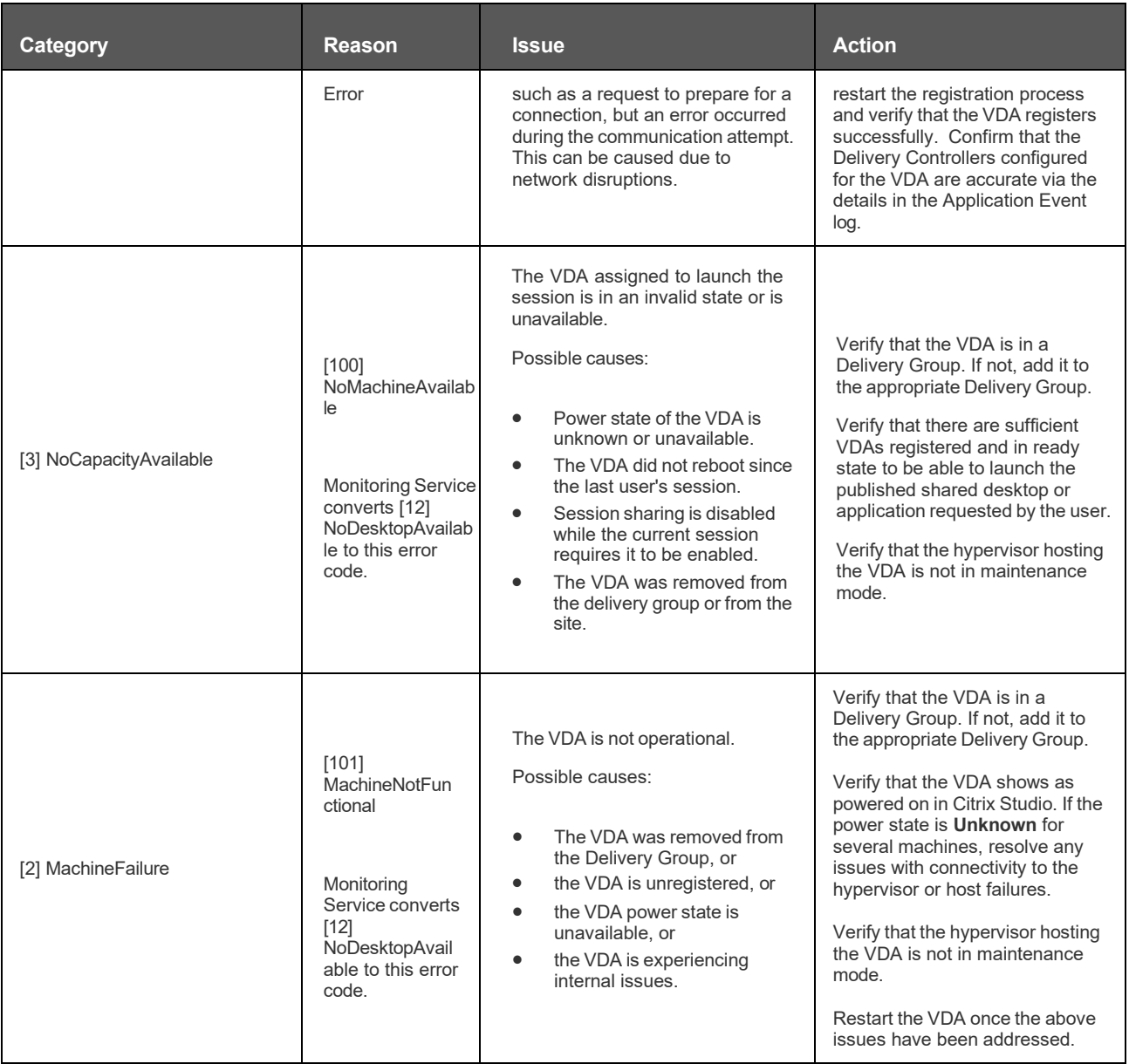

## Machine failure type:

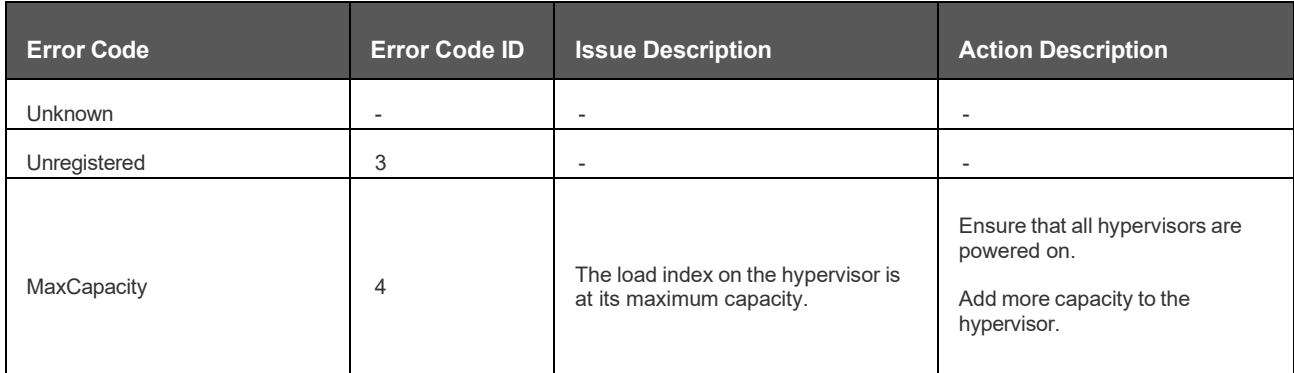

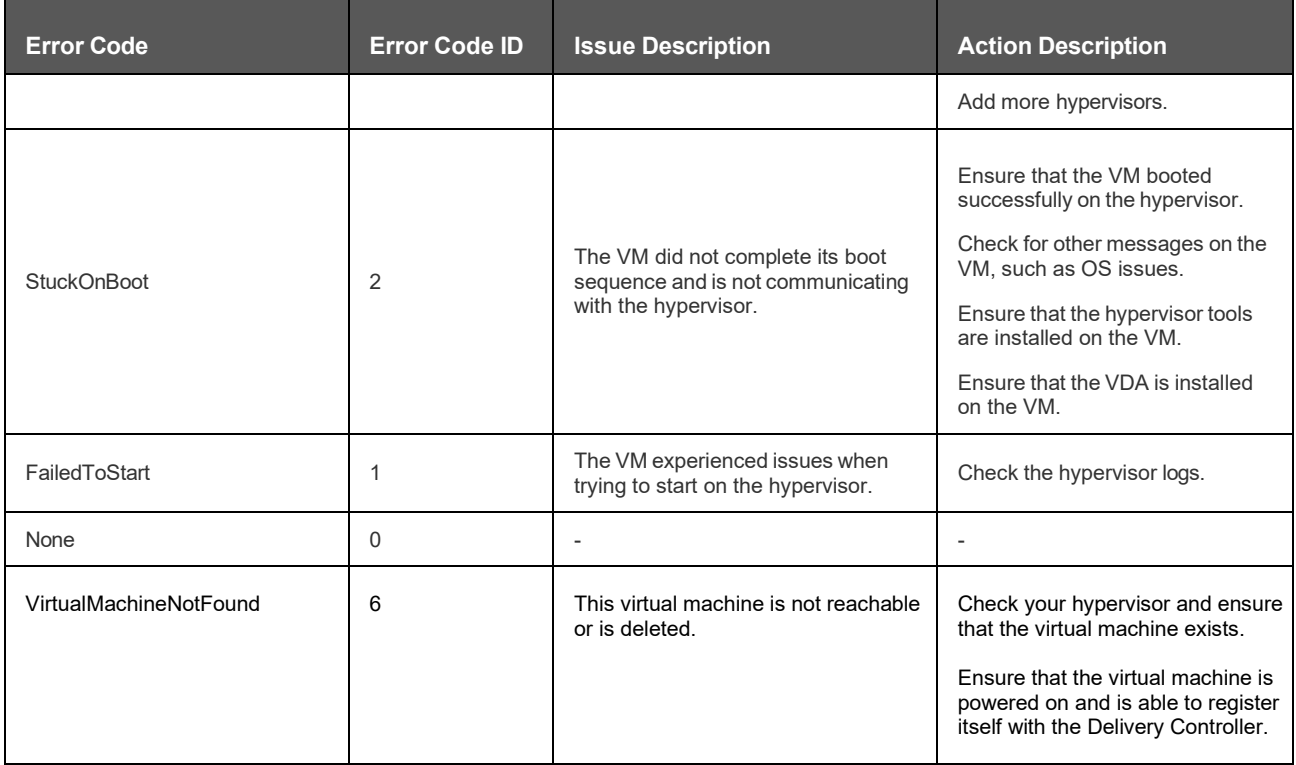

## Machine deregistration reason (applicable when failure type is Unregistered/Unknown):

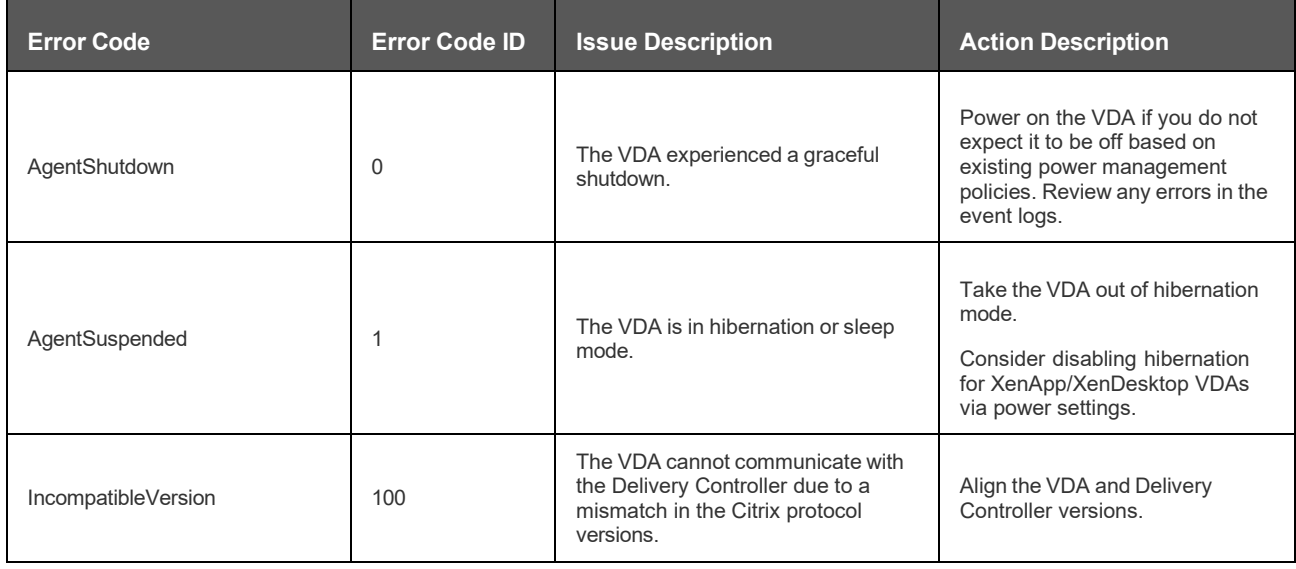

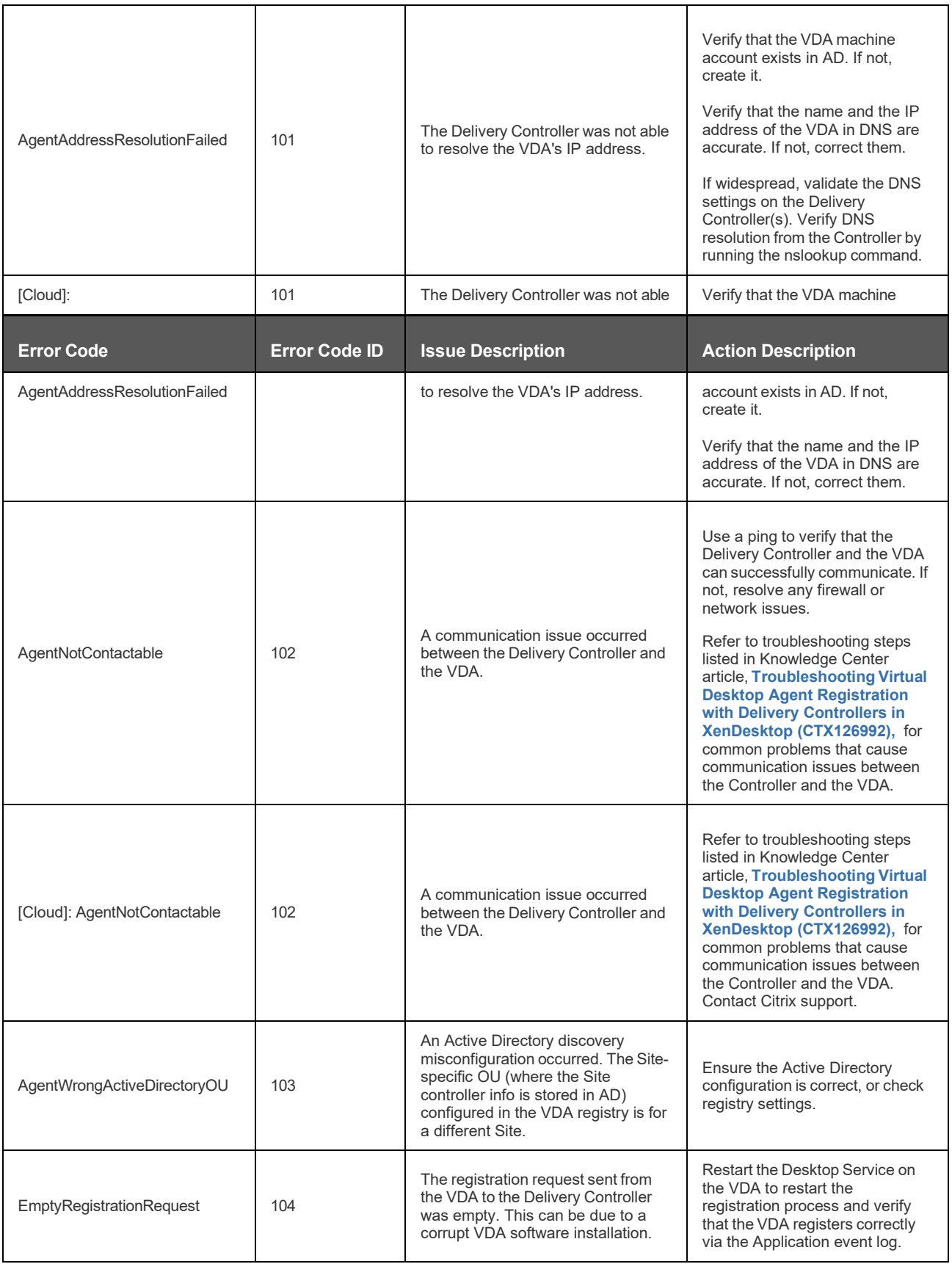

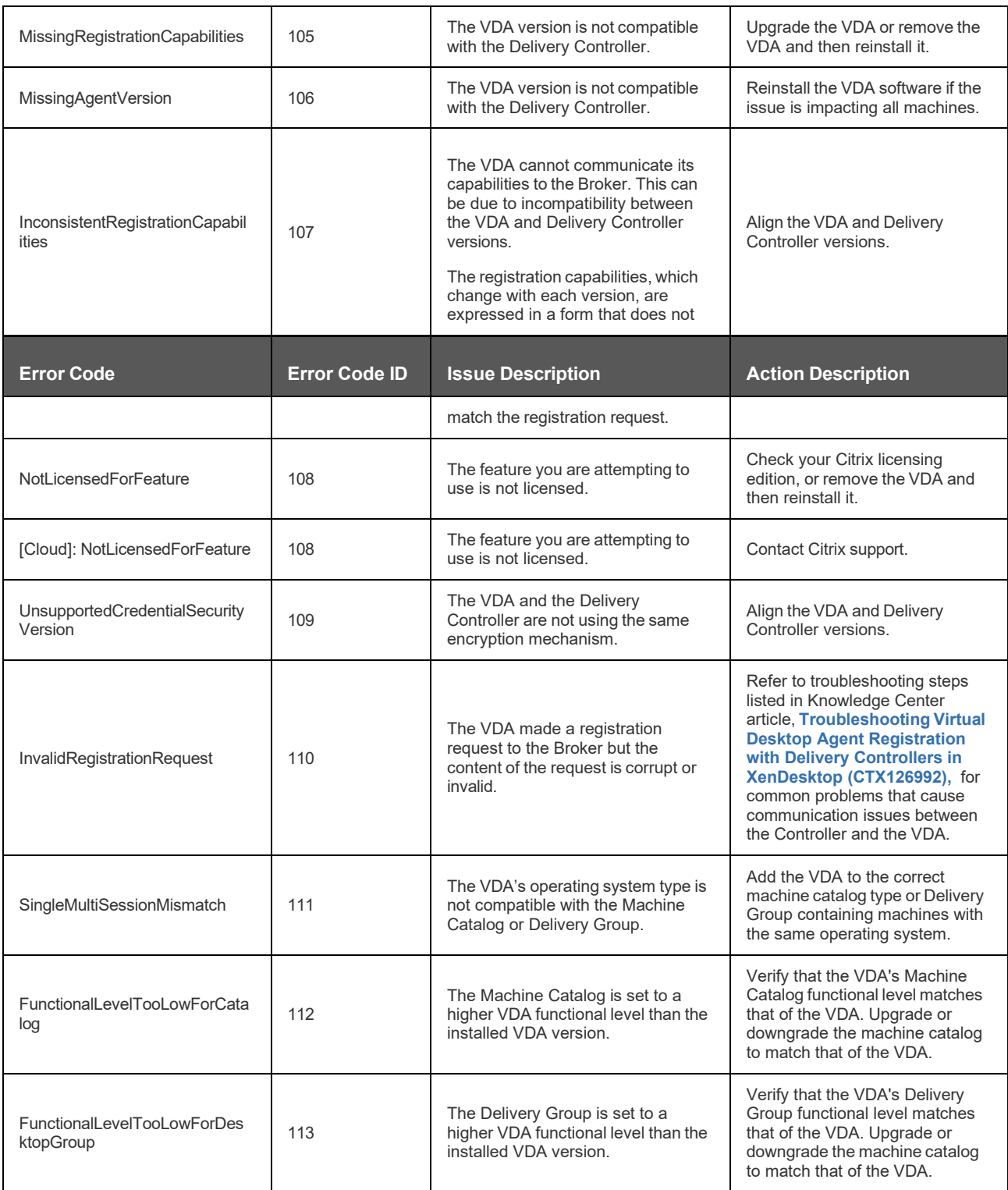

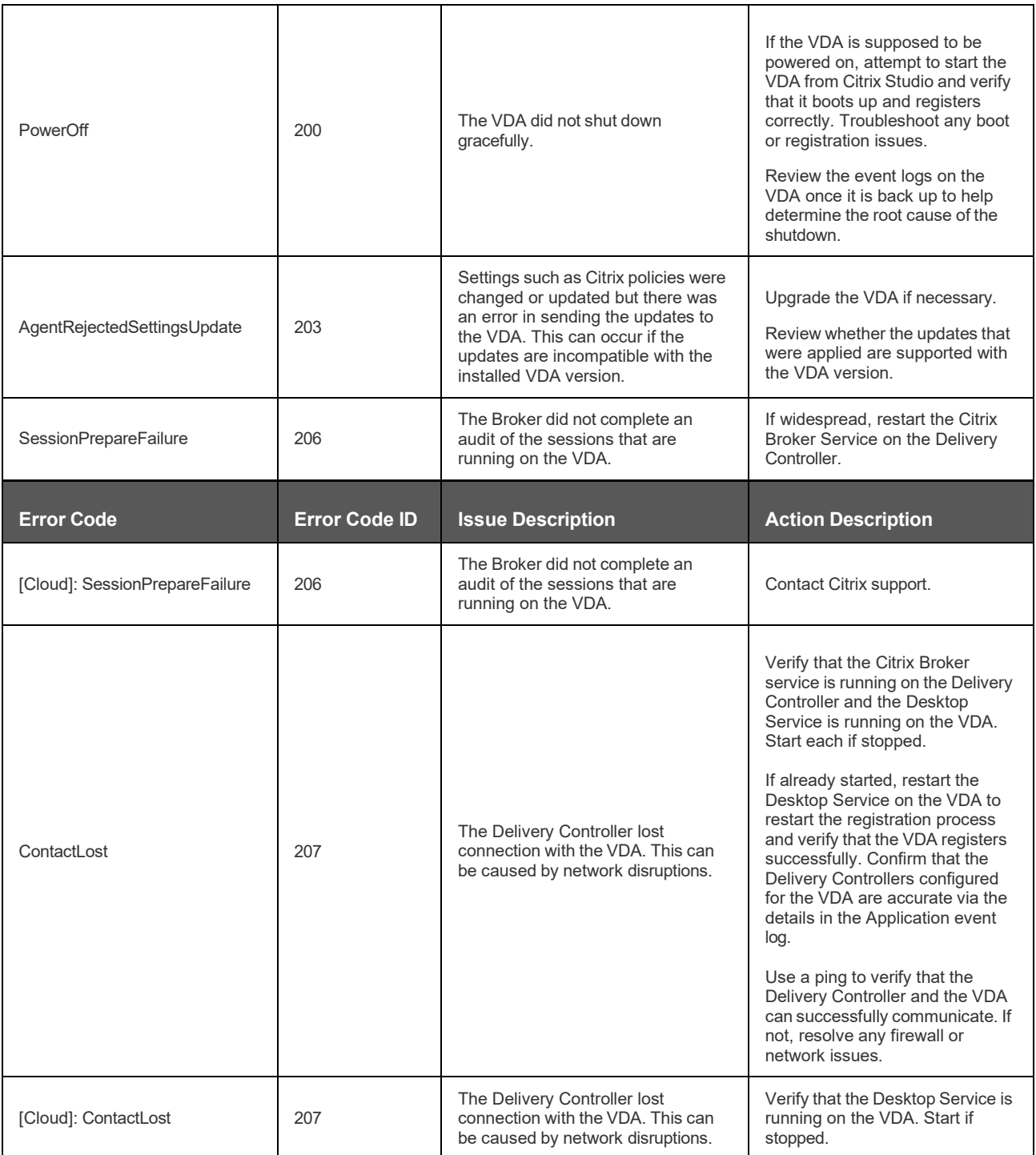

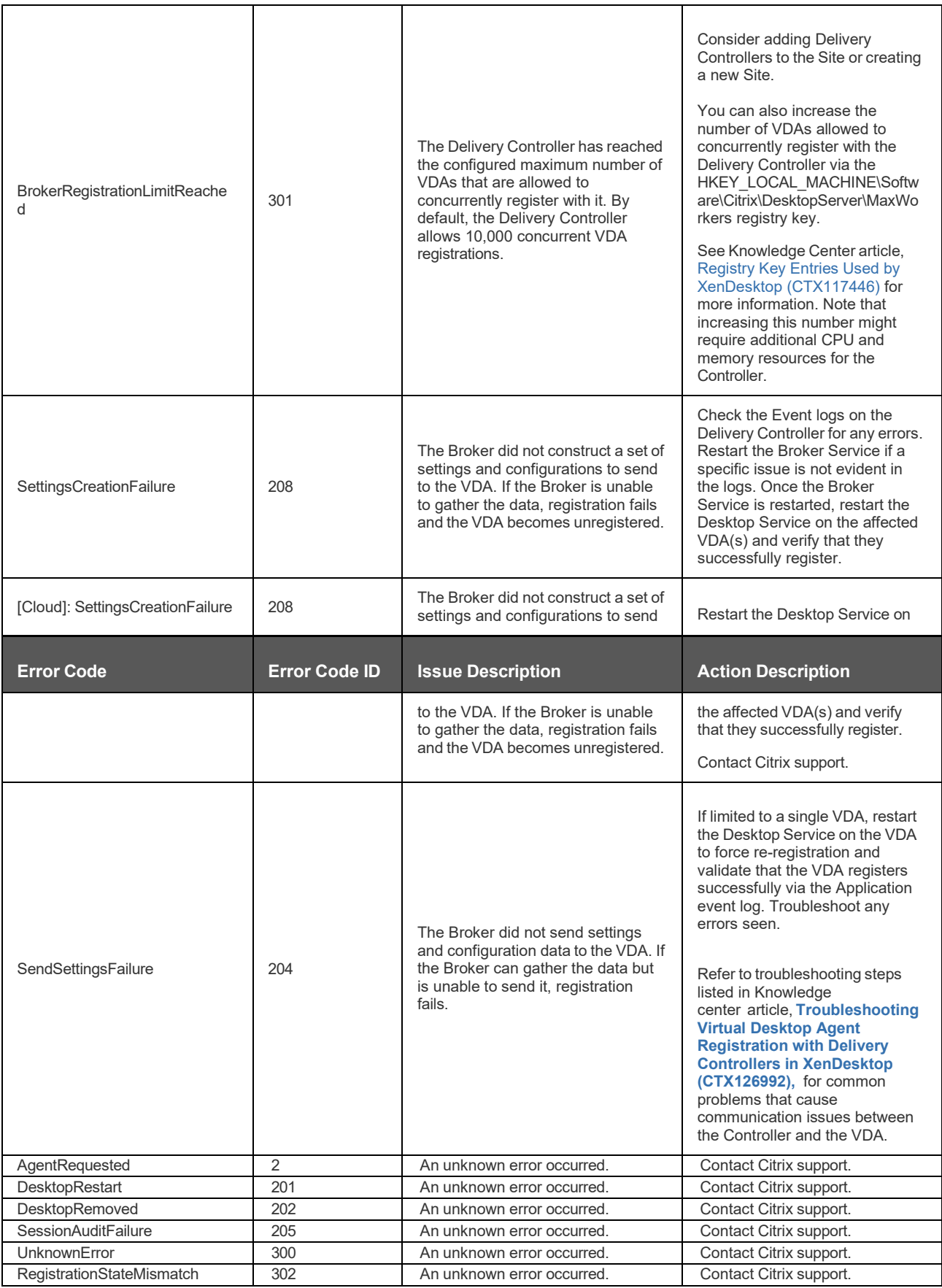

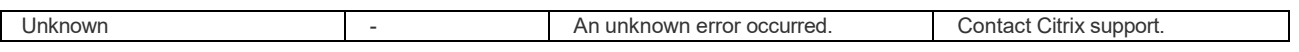